Wzór umowy Załącznik nr 2 do SZ

#### **Umowa**

### **nr ZP/……/CRU/….../RUZP/…../2022**

zawarta w dniu ………….2022 roku w Katowicach, pomiędzy: **Górnośląsko-Zagłębiowską Metropolią z siedzibą w Katowicach,** NIP: 634-29-01-873, w imieniu której działa **Zarząd Transportu Metropolitalnego w Katowicach**, jednostka budżetowa z siedzibą w Katowicach (40-053), ul. Barbary 21A, REGON: 369308114, zwaną dalej **"Zamawiającym"** lub **"ZTM",** który reprezentuje na podstawie pełnomocnictwa nr …………. z dnia ………………………… r., udzielonego przez ………………………………: ...................................................................................................................

a

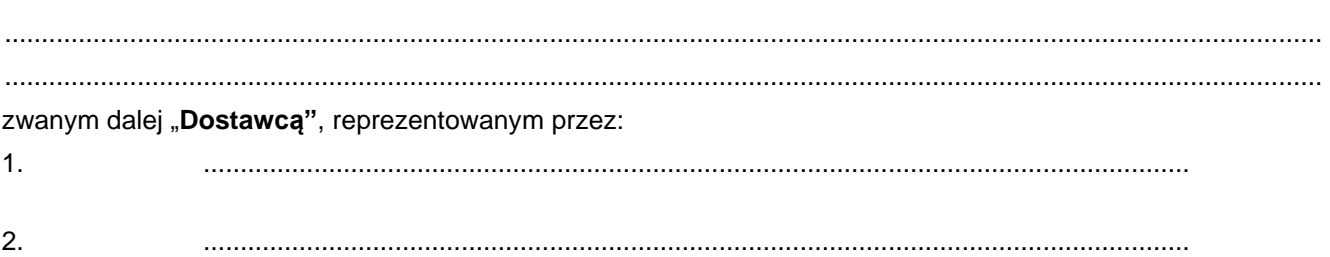

*Zgodnie z art. 2 ust. 1 pkt 2 ustawy z dnia 11 września 2019 r. Prawo zamówień publicznych (Dz. U. z 2021 r. poz. 1129, z późn. zm.) a contrario, do niniejszej umowy nie stosuje się przepisów ww. ustawy.*

#### **§ 1**

Dostawca zobowiązuje się przenieść na Zamawiającego własność sprzętu komputerowego, o którym mowa w Załączniku do umowy i wydać mu sprzęt w siedzibie Zamawiającego, a Zamawiający zobowiązuje się sprzęt odebrać i zapłacić Dostawcy wynagrodzenie określone w § 3 ust. 1.

#### **§ 2**

- 1. Dostawa sprzętu komputerowego nastąpi w terminie do 90 dni od daty zawarcia umowy.
- 2. Transport sprzętu komputerowego do siedziby Zamawiającego (pomieszczenia nr …………., piwnica) zapewnia Dostawca na swój koszt i ryzyko, w opakowaniach bezzwrotnych.
- 3. Dostawy będą realizowane od poniedziałku do piątku w godzinach od 7:00 do 14:00.

#### **§ 3**

- 1. Strony ustalają, że z tytułu realizacji umowy Dostawcy przysługuje łączne wynagrodzenie w wysokości **…………… zł** (słownie: **…………………………………………………………..**) brutto, w tym VAT **…………… zł** (słownie: **…………………………………………………………..**). Wynagrodzenie obejmuje wszelkie koszty, jakie poniesie Dostawca z tytułu należytej i zgodnej z umową realizacji przedmiotu umowy.
- 2. Należność za każdą odebraną partię sprzętu komputerowego (odebraną część zamówienia) nastąpi przelewem na rachunek bankowy Dostawcy nr: ……………………………… w terminie 14 dni od daty otrzymania prawidłowo wystawionej faktury VAT. Podstawą wystawienia faktury VAT będzie podpisany przez Strony protokół odbioru sprzętu komputerowego. Dostawca oświadcza, że wskazany rachunek bankowy jest rachunkiem firmowym.

3. Faktura powinna być wystawiona w następujący sposób:

Nabywca: Górnośląsko-Zagłębiowska Metropolia ul. Barbary 21A, 40-053 Katowice

NIP: 6342901873

Odbiorca: Zarząd Transportu Metropolitalnego w Katowicach

ul. Barbary 21A, 40-053 Katowice

4. Dostawca nie może zbywać na rzecz osób trzecich wierzytelności powstałych w wyniku realizacji niniejszej umowy.

**§ 4** 

- 1. W razie wystąpienia opóźnienia w dostawie sprzętu komputerowego lub usunięciu usterki, o których mowa w § 5 ust. 3, Dostawca zobowiązuje się do zapłaty Zamawiającemu kary umownej w wysokości 0,2% wartości brutto określonej w § 3 ust. 1 za każdy rozpoczęty dzień opóźnienia.
- 2. W przypadku opóźnienia w dostawie sprzętu komputerowego trwającej dłużej niż 5 dni Zamawiającemu przysługuje oprócz naliczania kary, o której mowa w § 4 ust. 1, naliczenie kary w wysokości 5% wartości brutto określonej w § 3 ust. 1 oraz odstąpienie od umowy ze skutkiem natychmiastowym z przyczyn leżących po stronie Dostawcy.
- 3. Strony dopuszczają możliwość dochodzenia odszkodowania uzupełniającego, gdy szkoda spowodowana opóźnieniem przewyższa wysokość kar umownych.

#### **§ 5**

- 1. Dostawca udziela Zamawiającemu gwarancji poprawnego działania dostarczonego sprzętu wymienionego w pkt 3.2.1 Załącznika do umowy na okres 36 miesięcy, a wymienionego w pkt 3.2.2 i 3.2.3 Załącznika do umowy na okres 24 miesięcy. Okres gwarancji jest liczony od daty podpisania przez Strony protokołu odbioru. Dostawca zobowiązuje się wydać Zamawiającemu wraz ze sprzętem dokumenty gwarancji udzielanej przez producenta poszczególnych egzemplarzy sprzętu komputerowego.
- 2. Dostawca, w przypadku dostawy oprogramowania firmy Microsoft (system operacyjny), umieści na fakturze numer Id produktu i pełną nazwę produktu. Każdy produkt powinien być osobno wymieniony na fakturze, nawet, jeśli jest to oprogramowanie preinstalowane przez producenta.
- 3. Dostawca zobowiązuje się nieodpłatnie przez okres gwarancji wskazany w § 5 ust. 1 świadczyć usługi serwisowe na dostarczony sprzęt komputerowy i zobowiązuje się bezpłatnie usuwać wady ujawnione w tym okresie. Zgłoszenia awarii, usterek oraz wad dokonywane będą pisemnie, telefonicznie, faksem lub pocztą elektroniczną.
- 4. W okresie serwisowania termin naprawy wynosi 3 dni robocze od daty zgłoszenia awarii. W wypadku, gdy usunięcie wady z powodu jej stopnia skomplikowania wymaga znacznego nakładu pracy, terminy te mogą ulec przedłużeniu, przy czym Zamawiającemu na czas przedłużenia naprawy Dostawca udostępnia nieodpłatnie sprzęt zastępczy o nie gorszych parametrach technicznych, najpóźniej od pierwszego dnia roboczego przedłużonego terminu naprawy.
- 5. Koszty transportu i ubezpieczenia reklamowanego sprzętu ponosi Dostawca.
- 6. W wypadku, gdy w okresie gwarancji dokonano trzykrotnej naprawy tego samego urządzenia bądź jakiegokolwiek jego elementu składowego, Zamawiającemu przysługuje prawo wymiany towaru na wolny od wad.
- 7. Gwarancja nie obejmuje uszkodzeń powstałych w wyniku niewłaściwej eksploatacji, przechowywania oraz uszkodzeń mechanicznych powstałych z winy Zamawiającego.
- 8. Zamawiający traci uprawnienia z tytułu gwarancji w przypadku samowolnych napraw i przeróbek oraz w przypadku użytkowania sprzętu niezgodnie z instrukcją obsługi.
- 9. Zamawiający ustanawia szczególny sposób traktowania dysków SSD, które ze względu na ochronę danych na nich zawartych, nie mogą opuścić siedziby Zamawiającego. Zasada ta

dotyczy zarówno przypadku konieczności realizacji naprawy gwarancyjnej dostarczonego sprzętu poza siedzibą Zamawiającego, jak awarii samych dysków, które nie będą podlegały zwrotowi w razie konieczności wymiany na nowe.

**§ 6**

W uzasadnionych przypadkach, tj. zakończenia produkcji zaoferowanego w ofercie Dostawcy sprzętu lub wprowadzenia do sprzedaży nowego sprzętu, Zamawiający może dopuścić dostawę sprzętu komputerowego o tych samych lub lepszych parametrach technicznych lub użytkowych jak w ofercie złożonej przez Dostawcę oraz za cenę niższą lub równą w stosunku do ceny oferty złożonej przez Dostawcę.

#### **§ 7**

Zmiany umowy wymagają formy pisemnej pod rygorem nieważności.

W sprawach nieuregulowanych umową zastosowanie mają właściwe przepisy prawa, w szczególności Kodeksu cywilnego.

**§ 8**

Ewentualne spory wynikłe przy wykonywaniu umowy Strony poddadzą pod rozstrzygnięcie Sądu właściwego dla siedziby Zamawiającego.

**§ 9**

**§ 10**

Umowa sporządzona została w trzech jednobrzmiących egzemplarzach, dwa egzemplarze dla Zamawiającego i jeden dla Dostawcy.

**Zamawiający Dostawca**

................................. ............................

Załącznik do umowy nr **ZP/……/CRU/….../RUZP/…../2022**

# **WYKAZ SPRZĘTU**

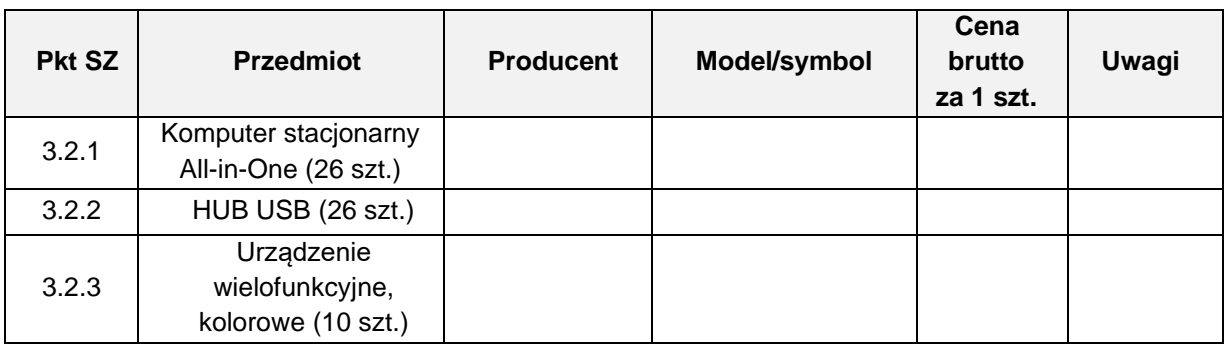

## **Zamawiający Dostawca**

................................. ............................